# Politechnika Krakowska im. Tadeusza Kościuszki

# KARTA PRZEDMIOTU

obowiązuje studentów rozpoczynających studia w roku akademickim 2024/2025

Wydział Mechaniczny

Kierunek studiów: Mechanika i Budowa Maszyn Profil: Ogólnoakademicki

Forma sudiów: stacjonarne **Kod kierunku: M** 

Stopień studiów: II

Specjalności: Mechanika Konstrukcji i Materiałów

# 1 Informacje o przedmiocie

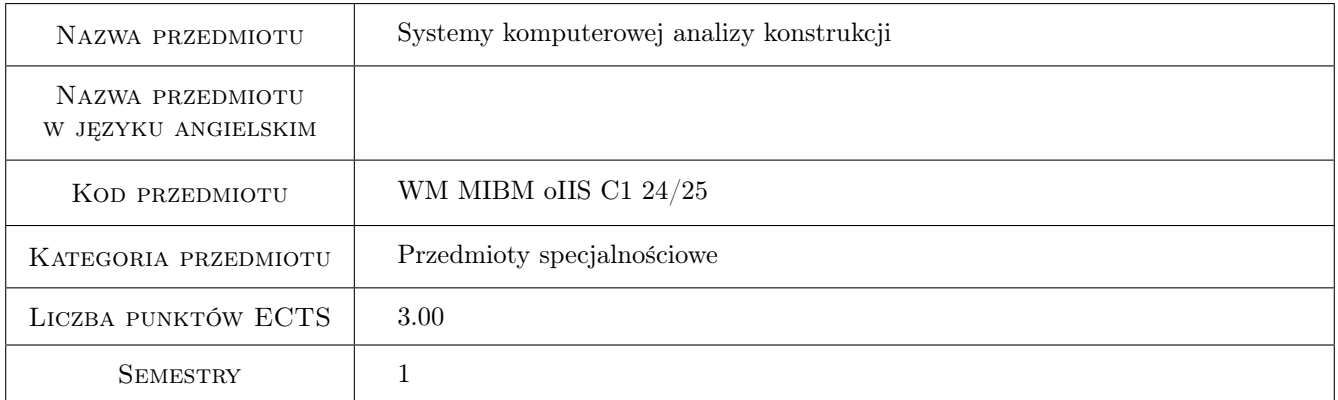

# 2 Rodzaj zajęć, liczba godzin w planie studiów

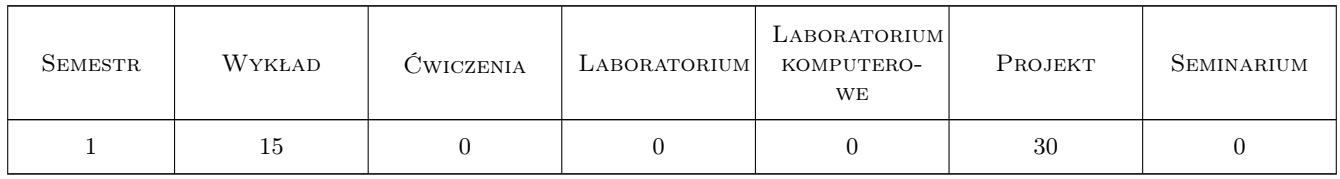

### 3 Cele przedmiotu

Cel 1 Zapoznanie z różnymi systemami komputerowymi służącymi do analizy konstrukcji.

Cel 2 Nauka pracy w małych zespołach.

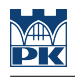

# 4 Wymagania wstępne w zakresie wiedzy, umiejętności i innych **KOMPETENCJI**

1 Znajomość metody elementów skończonych.

- 2 Zaawansowana wiedza z zakresu mechaniki ciała sztywnego, mechaniki ciała odkształcalnego, mechaniki płynów.
- 3 Podstawowa wiedza z zakresu dynamiki konstrukcji i teorii drgań.

### 5 Efekty kształcenia

EK1 Wiedza Znajomość metod służących do analizy konstrukcji.

EK2 Umiejętności Umiejętność posługiwania się profesjonalnymi systemami komputerowymi.

EK3 Umiejętności Wykorzystanie darmowego oprogramowania do analizy konstrukcji.

EK4 Kompetencje społeczne Kształtowanie umiejętności pracy w małych zespołach.

### 6 Treści programowe

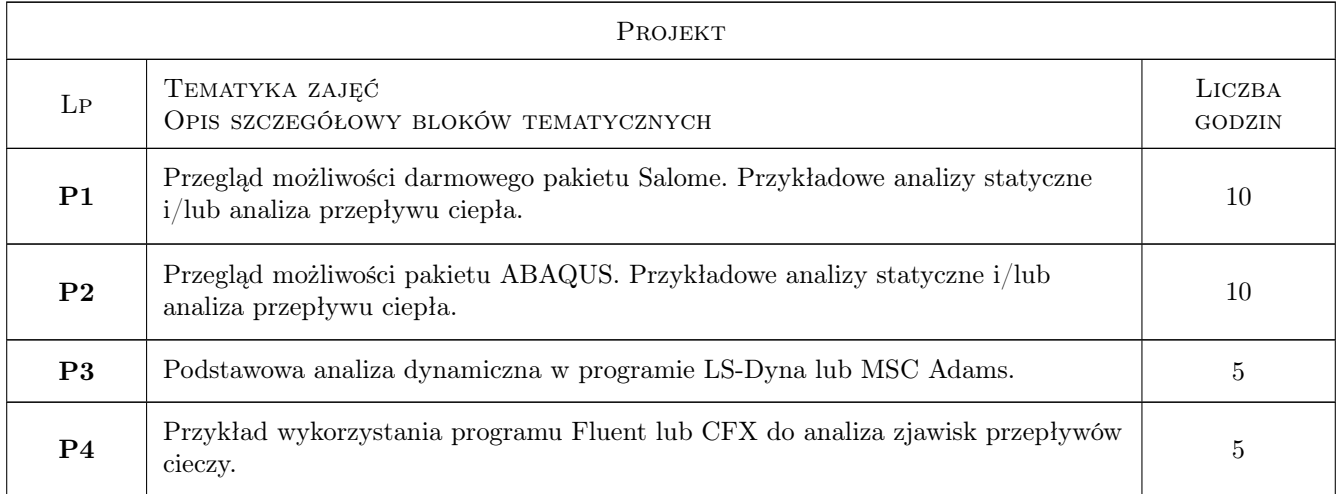

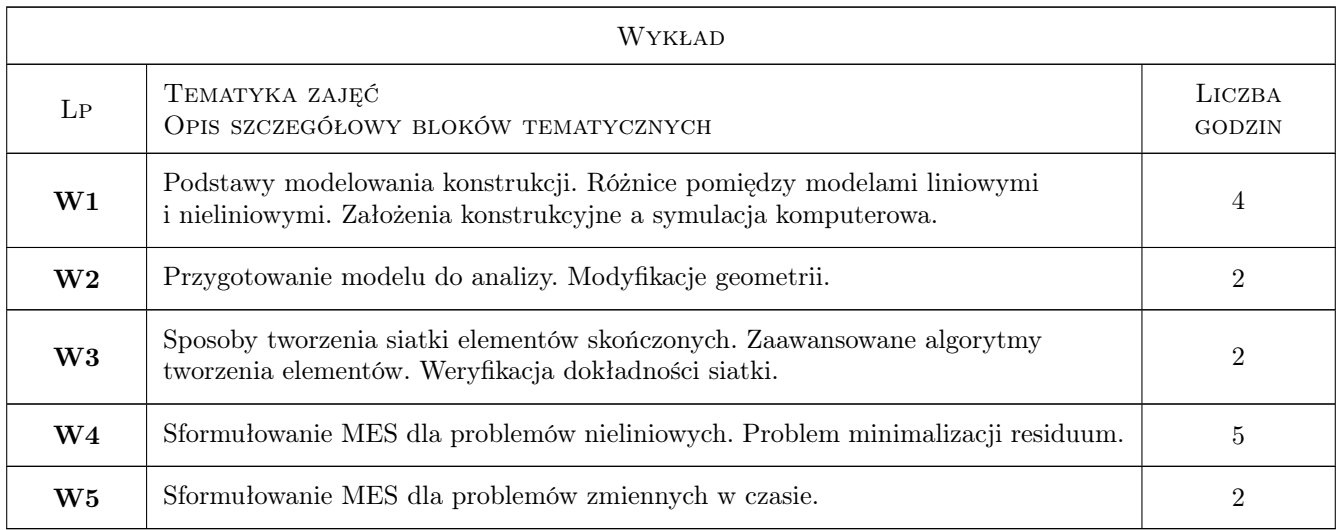

# 7 Narzędzia dydaktyczne

N1 Prezentacje multimedialne

- N2 Dyskusja
- N3 Konsultacje
- N4 Ćwiczenia projektowe
- N5 Praca w grupach

# 8 Obciążenie pracą studenta

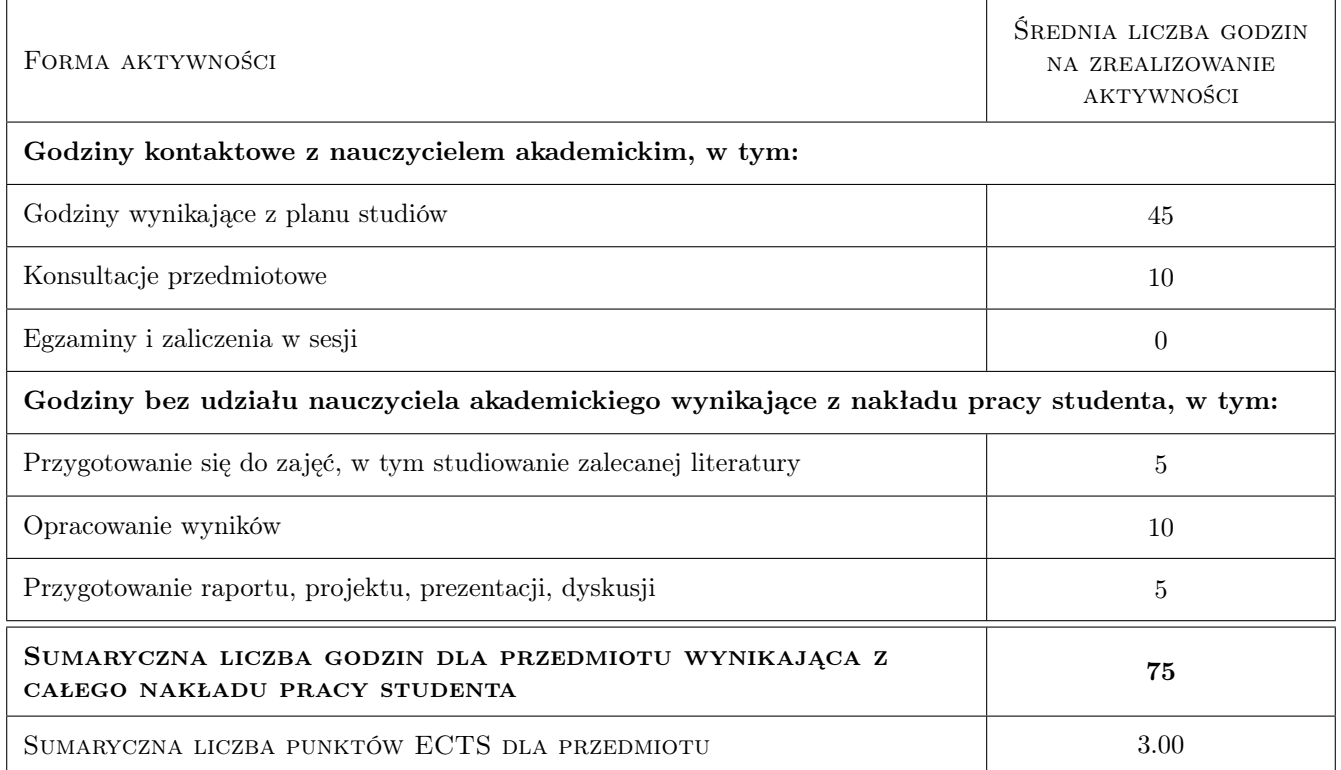

# 9 Sposoby oceny

#### Ocena formująca

F1 Projekt zespołowy

F2 Test

#### Ocena podsumowująca

P1 Średnia ważona ocen formujących

#### Warunki zaliczenia przedmiotu

W1 Wykonanie projektów i zaliczenie ich na ocenę pozytywną

W2 Uzyskanie pozytywnej oceny z testu kończowego

#### Ocena aktywności bez udziału nauczyciela

B1 Projekt zespołowy

### Kryteria oceny

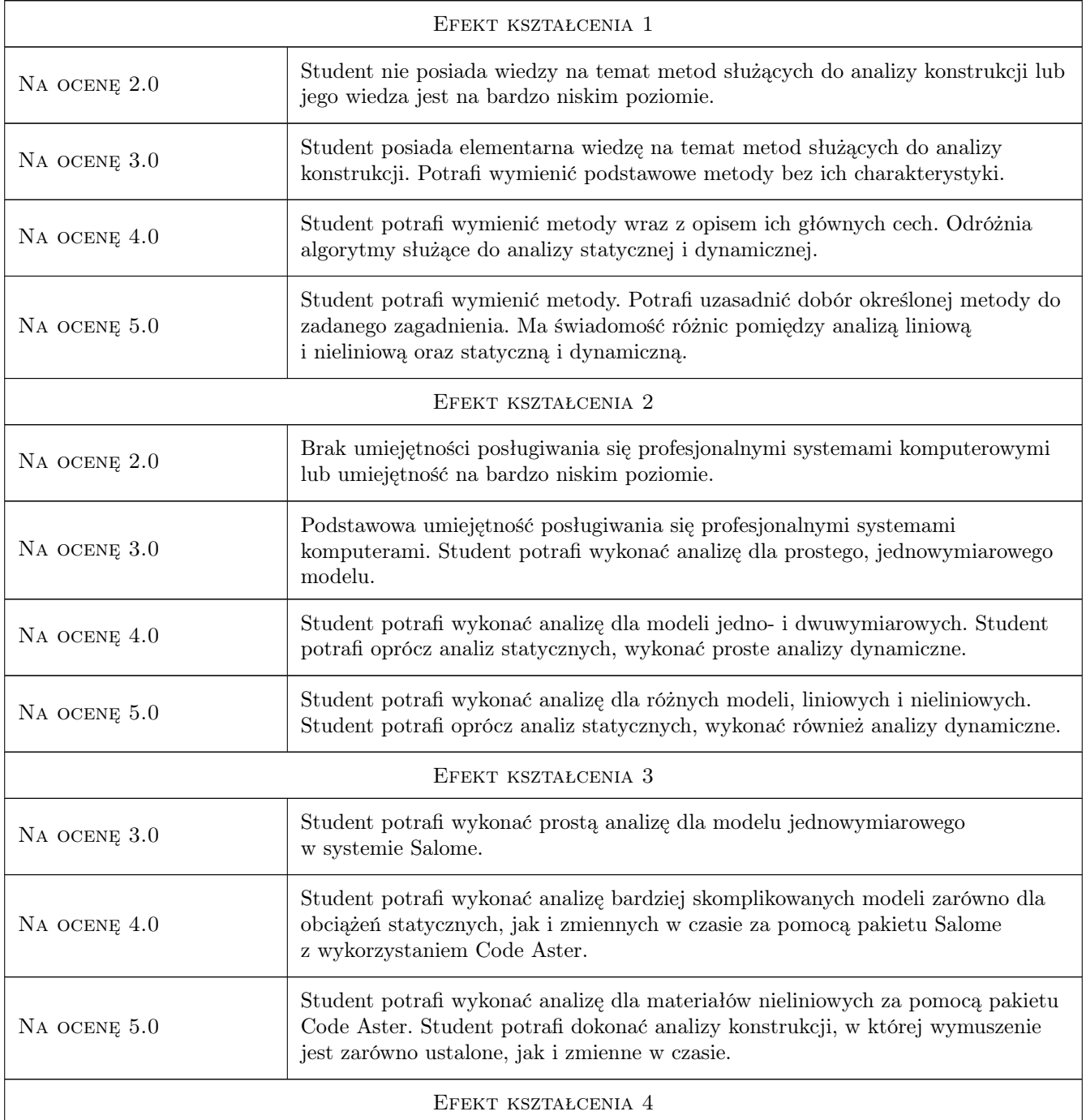

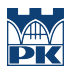

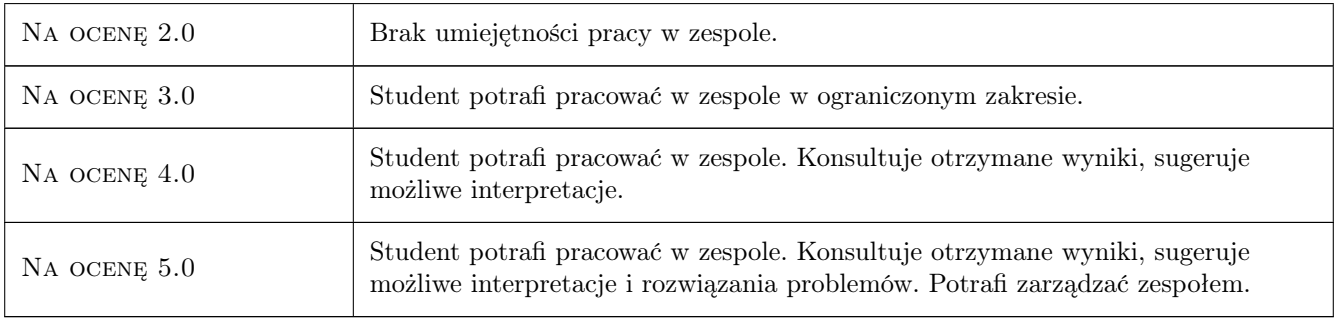

# 10 Macierz realizacji przedmiotu

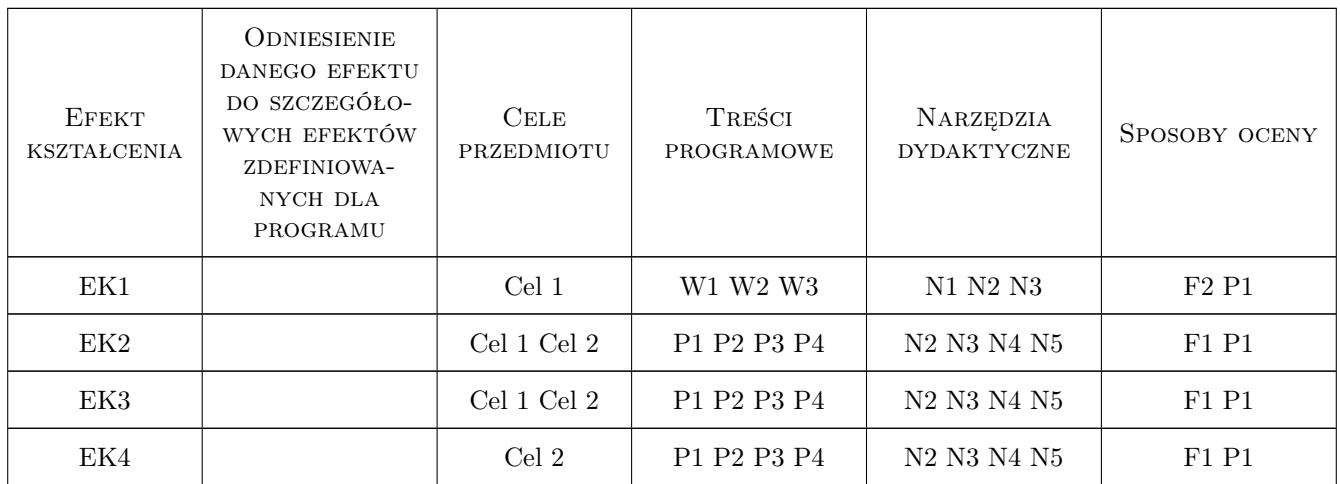

# 11 Wykaz literatury

#### Literatura podstawowa

- [1 ] Bąk R., Burczyński T. Wytrzymałość materiałów z elementami ujęcia komputerowego, Warszawa, 2003, WNT
- [2 ] Thakore D. Finite Element Analysis with Open Source Software, Brisbane, 2014, Moonish Ent. Pty. Ltd.

#### Literatura uzupełniająca

[1 | Zienkiewicz O.C., Taylor R. L. — The finite element method for solid and structural mechanics, Amsterdam, 2005, Butterworth-Heinemann

### 12 Informacje o nauczycielach akademickich

#### Osoba odpowiedzialna za kartę

dr inż. Szymon Hernik (kontakt: szymon.hernik@pk.edu.pl)

#### Osoby prowadzące przedmiot

1 dr Katarzyna Tajs-Zielińska (kontakt: katarzyna.tajs-zielinska@pk.edu.pl)

2 mgr inż. Gabriela Chwalik-Piszczyk (kontakt: gabriela.chwalik@pk.edu.pl)

3 dr inż. Justyna Miodowska (kontakt: justyna.miodowska@pk.edu.pl)

4 dr inż. Władysław Egner (kontakt: wladyslaw.egner@pk.edu.pl)

5 dr inż. Damian Szubartowski (kontakt: damian.szubartowski@pk.edu.pl)

### 13 Zatwierdzenie karty przedmiotu do realizacji

(miejscowość, data) (odpowiedzialny za przedmiot) (dziekan)

PRZYJMUJĘ DO REALIZACJI (data i podpisy osób prowadzących przedmiot)

. . .